# PHILHEALTH E-GOV SYSTEMS

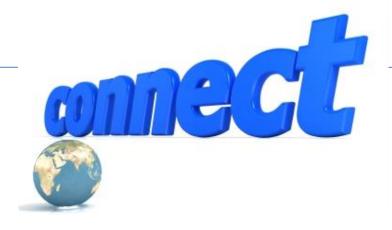

#### **Green Leaf Hotel**

Gen. Santos City
June 10, 2015

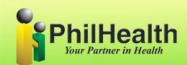

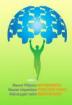

#### **Our Partners**

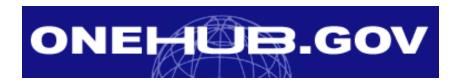

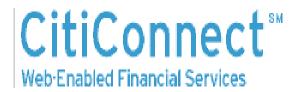

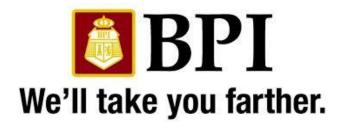

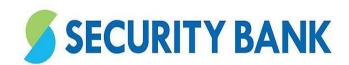

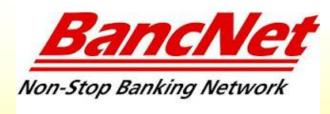

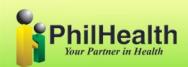

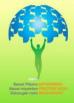

## **Manual Process**

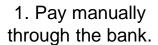

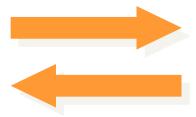

2. Receive receipt.

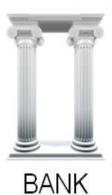

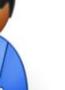

3. Submit file, summary & receipt.

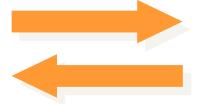

4. Receive PhilHealth acknowledgement.

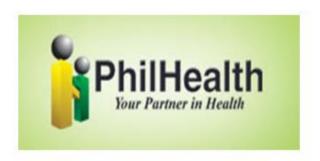

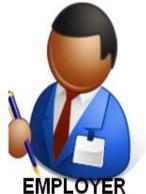

# **Electronic Payment System**

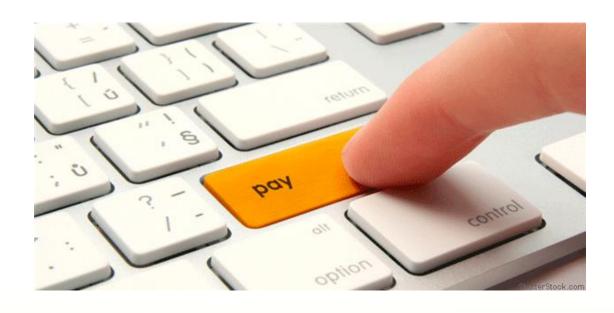

A web-based system that allows remittance of payment of premium contributions as well as on line submission of textfile Report

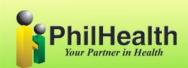

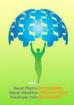

# Objectives and Benefits to Members and Philhealth

- To improve delivery of service concerning premium remittance.
- To provide convenience and value-added benefits in the settlement of employer monthly contributions.

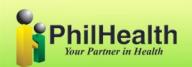

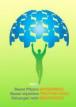

# Objectives and Benefits to Members and Philhealth

- To reduce manual operations in posting members' contributions.
- To speed up the processing and updating of employer/employee remittances.
- To immediately reconcile and post premium contributions

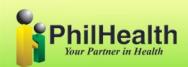

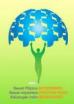

## Objectives and Benefits to Employers

- Faster and more efficient remittance of Philhealth payments.
- Reduce risk of being penalized by Philhealth for late remittance.
- View status of payments online
- Confirm receipt of files and payments by PhilHealth online.

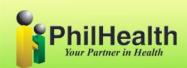

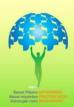

# **EPS Process Flow**

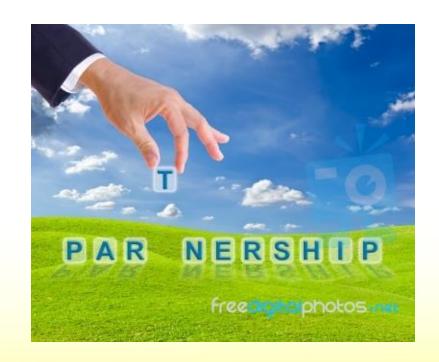

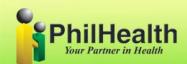

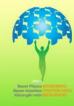

#### **Enrolment to Bank's Facility**

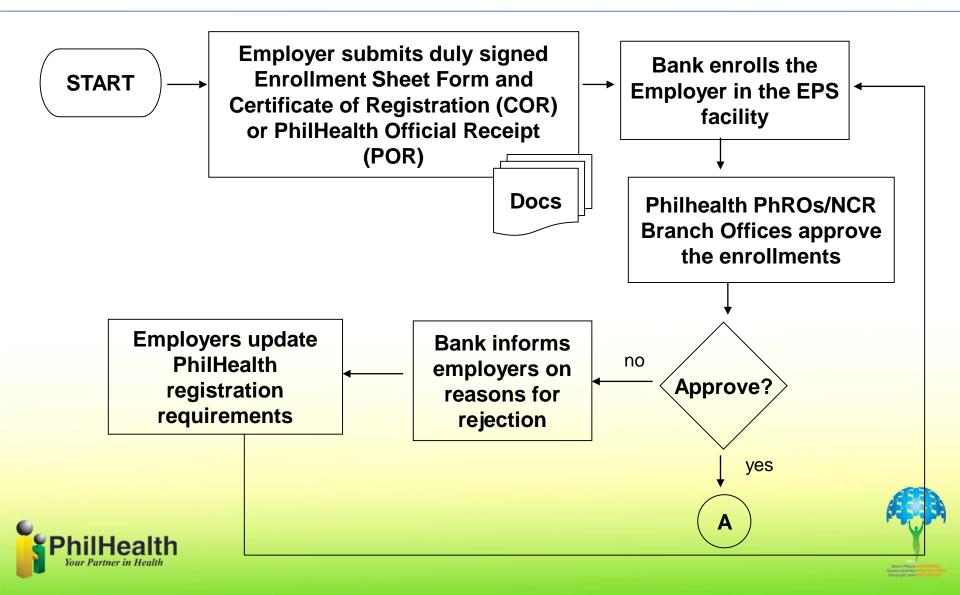

#### PHIC Remittances and RF1 Files Transmission

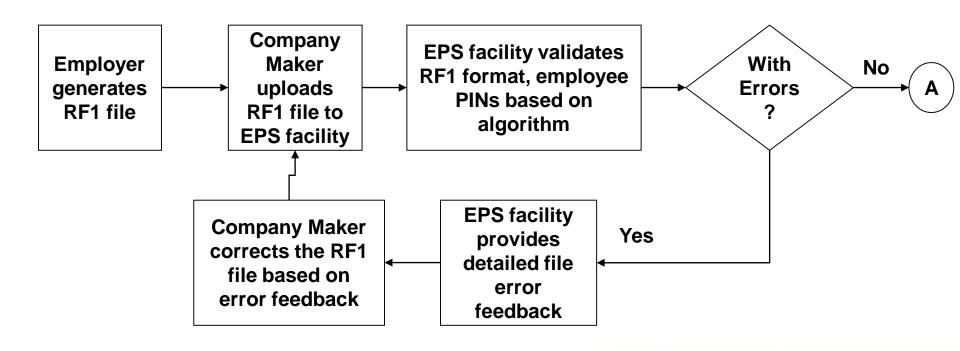

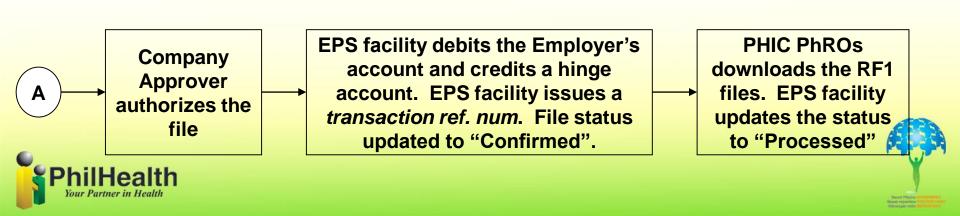

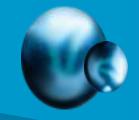

# Electronic Premium Reporting System

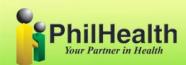

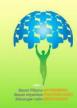

#### **USE OF EPRS IN REMITTANCE REPORTING**

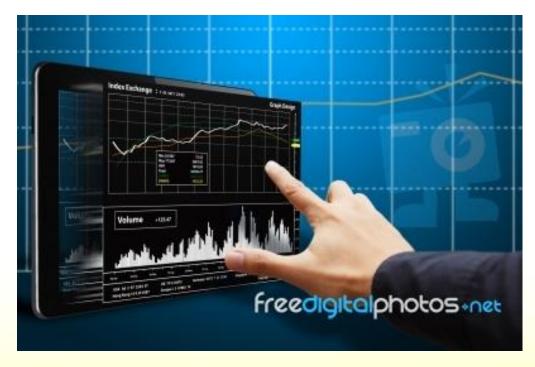

 This is an online reporting system that ensures immediate posting of remittance per employee's individual account

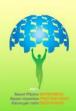

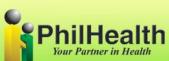

#### **OBJECTIVES**

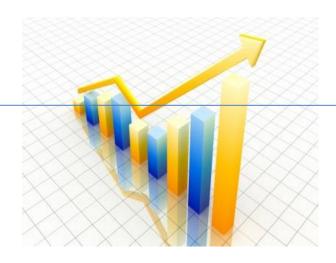

- Promote a faster and easier submission and processing of remittance report
- Expedite the posting and reconciliation of employer's and member's premium contributions

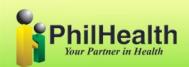

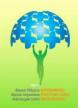

#### Requirements

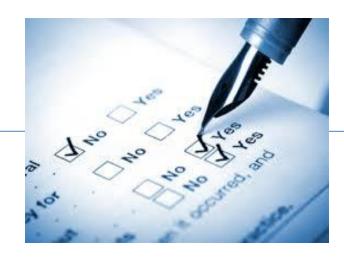

- Philhealth Employer Number
- All employees is issued with Philhealth Identification Number ( PIN )
- Computer Units
- Internet Connection

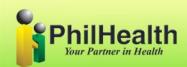

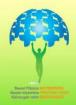

#### Registration

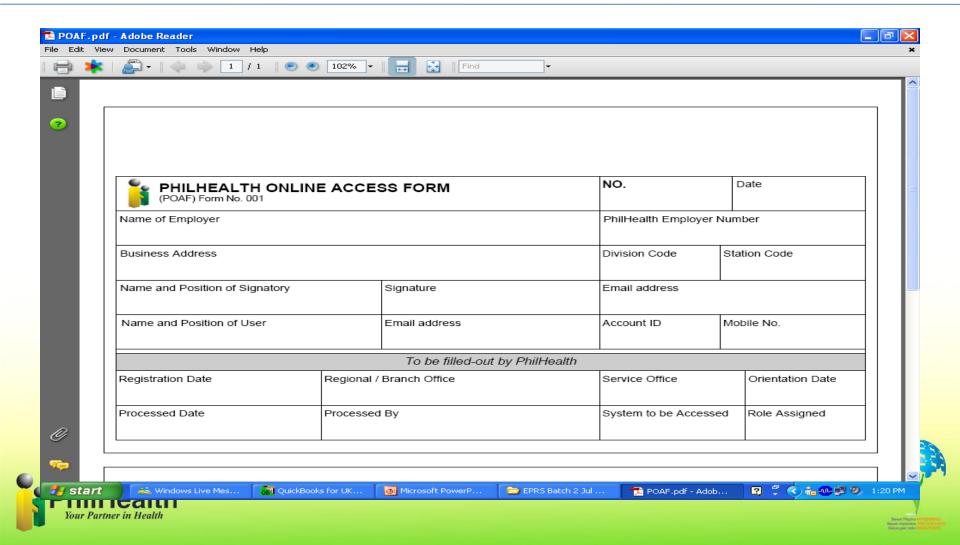

#### Registration

#### MCIS – Scheme Registration

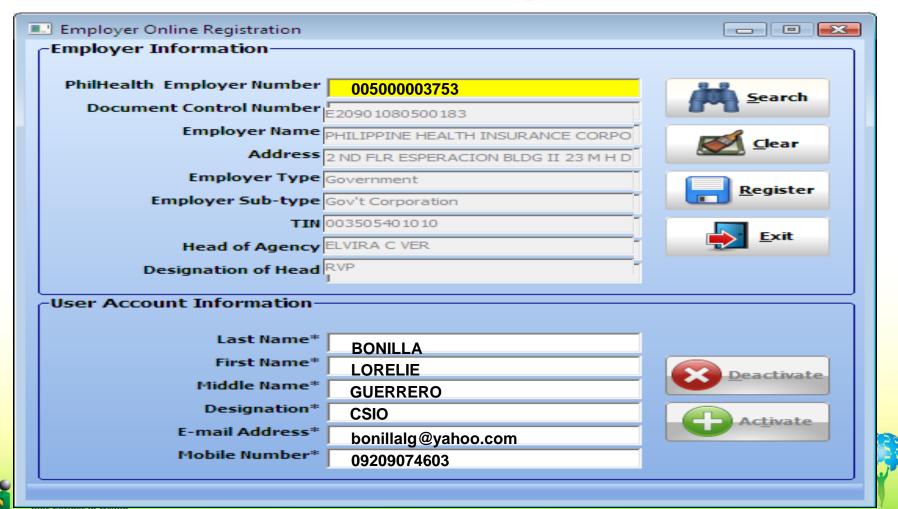

### Registration

| Gmail Blog - Grandmother's guide to video chat - 4 days ago                                                                                                    |
|----------------------------------------------------------------------------------------------------|
| « Back to Inbox Archive Report spam Delete Move to ▼ Labels ▼ More actions ▼                                                                                                    |
|                                                                                                    |
| PhilHealth Online Account Activation Inbox   X                                                                                                    |
| register@philhealth.gov.ph to me show details 2:06 PM (4 minutes ago)                                                                                                    |
| Dear PHILIPPINE HEALTH INSURANCE CORPORATION-I,                                                                                                    |
| Greetings from PhilHealth-Electronic Premium Reporting System (EPRS)!                                                                                                    |
| Thank you for your continued support to the National Health Insurance Program. You may start your transaction online by visiting our                                                                                                    |
| site at <a href="http://onlineinquiry.philhealth.gov.ph/employer/">http://onlineinquiry.philhealth.gov.ph/employer/</a> .                                                                                                    |
| The following is your Username and Password which are both case sensitive:                                                                                                    |
| Your username : 005000003753                                                                                                    |
| Your password : B8VNP45B                                                                                                    |
| Please keep your assigned Username and Password in utmost secrecy to prevent unauthorized users from accessing your account.                                                                                                    |
| Also, the above-issued password is only temporary and it will be deleted within five (5) working days from the time of activation. Kindly create your own permanent password on or before the expiration date.                                                                                                    |
| Thanks.                                                                                                    |
| PhilHealth Online Admin                                                                                                    |
|                                                                                                    |
|                                                                                                    |
|                                                                                                    |
|                                                                                                    |
| The control of the control of the co |
| This message contains confidential information and is intended only for the individual named. If you are not the named addressee you should not disseminate, distribute or copy this e-mail. Please notify the sender immediately by e-mail if you have received this e-mail                                                                                                    |
| by mistake and delete this e-mail from your system. E-mail transmission cannot be guaranteed to be secure or error-free as information.                                                                                                    |

could be intercepted, corrupted, lost, destroyed, arrive late or incomplete, or contain viruses. The sender therefore does not accept liability for any errors or omissions in the contents of this message, which arise as a result of e-mail transmission. If verification is

required please request a hard-copy version. Philippine Health Insurance Corporation www.philhealth.gov.ph

# UPDATES AND UPDATES UPDATES AND UPDATES

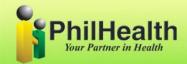

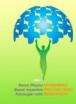

### Updates No. I

# Outsourcing of Premium Collection to Philhealth Accredited Collecting Agent

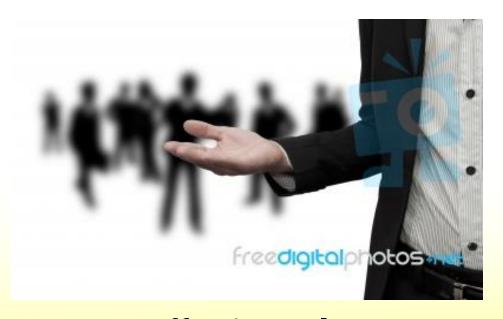

Effective July 1, 2015

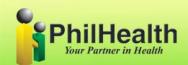

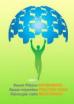

#### Updates No.3

Deployment of Integrated Health Care Provider's (IHCP) Portal to All Accredited Hospitals and non Hospital Facilities

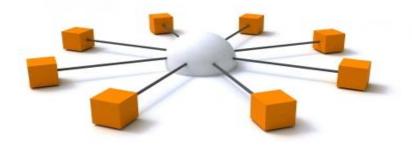

No more MDRs; Claims Form 1; Proof of Premium payment during availment

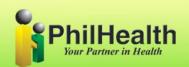

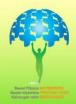

### Updates No.4

# NO DOCUMENTARY REQUIREMENTS IN UPDATING OF RECORDS

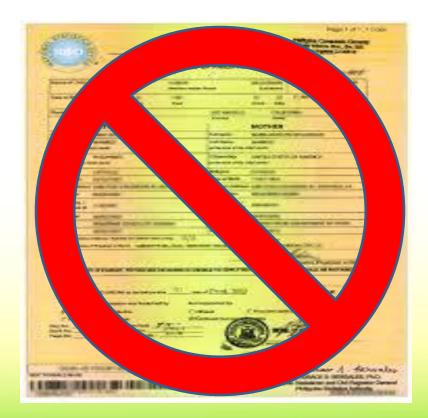

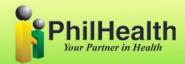

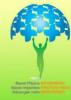

## Updates No.5

#### All CASE RATES EFFECTIVE JANUARY

1, 2014

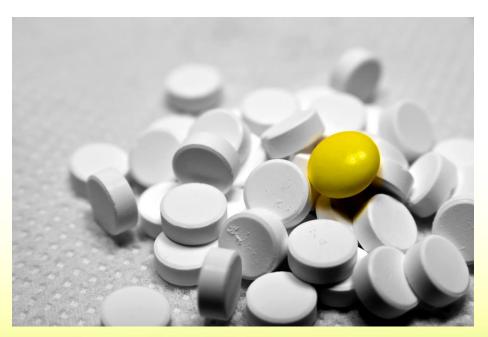

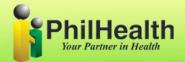

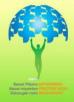

#### **OUR FRAMEWORK FOR SUCCESS**

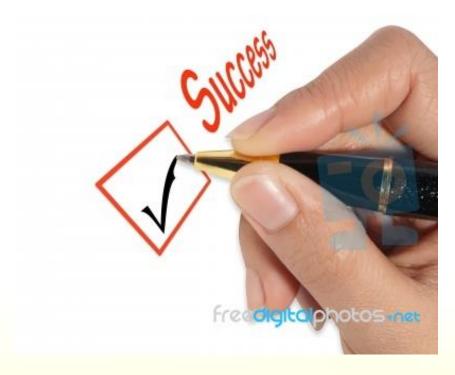

YOU + US = SUCCESS

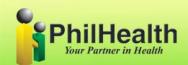

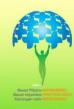

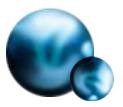

#### Thanks...

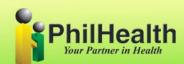

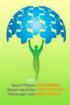